## **GMOS Quick Start**

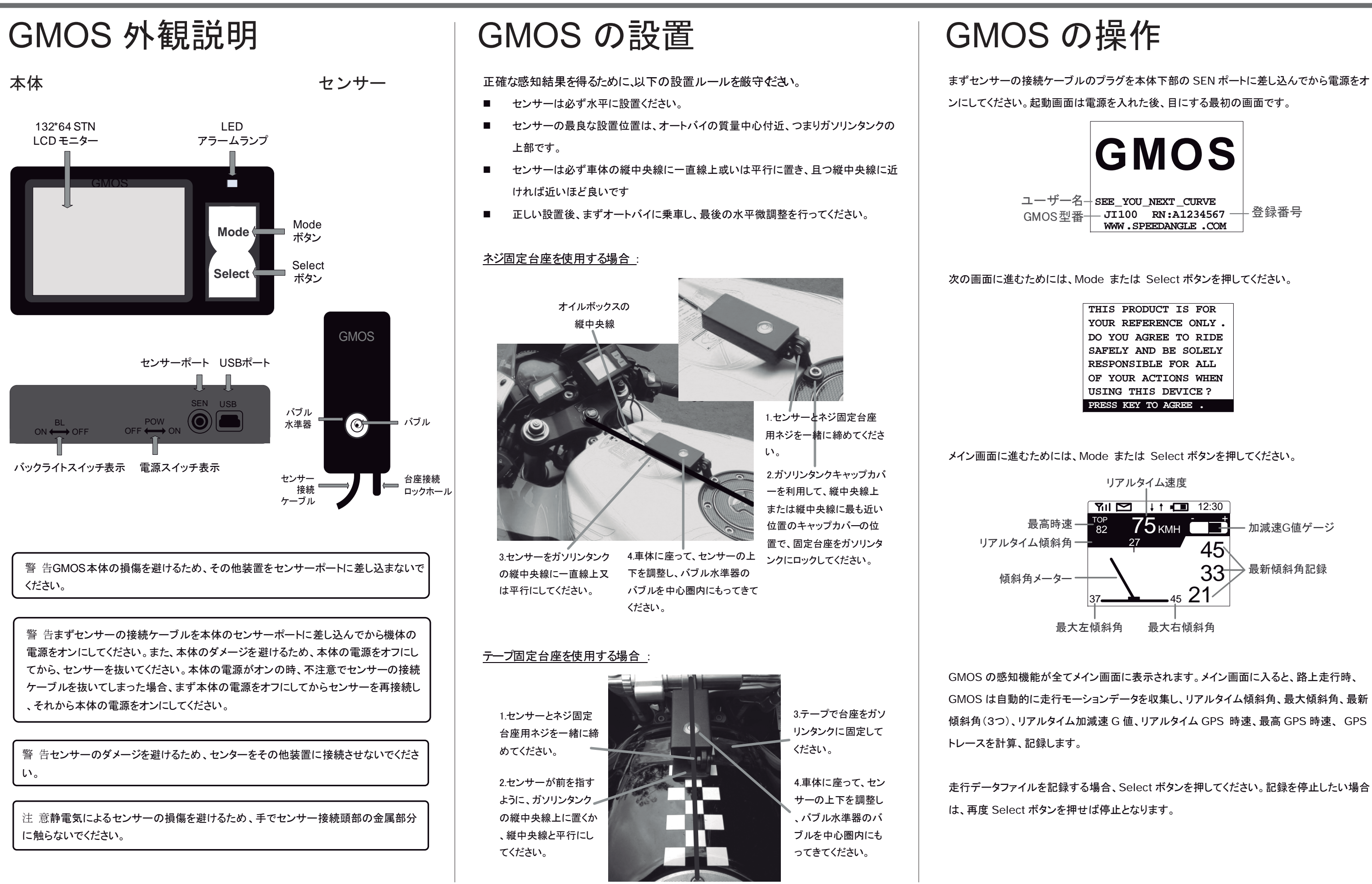